Tipps zu LAT<sub>EX</sub>

# **Das LATEX 2**ε**-Sündenregister oder**

## **Veraltete Befehle, Pakete und andere Fehler**

## Mark Trettin<sup>∗</sup>

## Version 1.8 vom 19. Dezember 2004

#### **Zusammenfassung**

Angeregt durch eine Diskussion in der deutschsprachigen T<sub>E</sub>X-Newsgroup<sup>[1](#page-0-0)</sup> über das wiederholte Auftauchen von veralteten und "schlechten" Paketen und Befehlen, habe ich mich entschlossen, diese kleine Übersicht zu schreiben.

Ich versuche in diesem Artikel die gängigsten Fehler zu zeigen und Alternativen anzubieten. Diese Übersicht soll weder Einführungen wie l2kurz [\[11\]](#page-17-0) noch die De-TeX-FAQ [\[7\]](#page-17-1) ersetzen, sondern lediglich einen kleinen Überblick bieten.

Für Vorschläge, Verbesserungen und Kommentare bin ich dankbar. Ach ja, bevor Anfra-gen kommen: Ja, ich habe Times/Helvetica<sup>[2](#page-0-1)</sup>/Courier benutzt, allerdings nur um die Datei möglichst klein zu halten.  $i -$ )

Copyright © 2003, 2004 by Mark Trettin.

This material may be distributed only subject to the terms and conditions set forth in the *Open Publication License*, v1.0 or later (the latest version is presently available at <http://www.opencontent.org/openpub/>).

Ich bedanke mich bei Ralf Angeli, Christoph Bier, Christian Faulhammer, Jürgen Fenn<sup>[3](#page-0-2)</sup>, Ulrike Fischer, Yvon He-nel<sup>[4](#page-0-3)</sup>, Yvonne Hoffmüller, David Kastrup, Markus Kohm, Thomas Lotze, Frank Mittelbach, Heiko Oberdiek, Walter Schmidt, Stefan Stoll, Knut Wenzig, Emanuele Zannarini<sup>[5](#page-0-4)</sup> und Reinhard Zierke für Tipps, Anmerkungen und Korrekturen. Falls ich jemanden vergessen haben sollte, bitte ich um eine Mail.

<sup>∗</sup>E-Mail: [Mark.Trettin@gmx.de](mailto:Mark.Trettin@gmx.de?Subject=[l2tabu.pdf])

<span id="page-0-0"></span><sup>&</sup>lt;sup>1</sup>[de.comp.text.tex](news:de.comp.text.tex)

<span id="page-0-1"></span><sup>2</sup>Arial in der Darstellung des Acrobat Reader

<span id="page-0-2"></span><sup>3</sup>Englische Übersetzung: [CTAN:info/l2tabu/english/l2tabuen.pdf](ftp://ftp.dante.de/tex-archive/info/l2tabu/english/l2tabuen.pdf)

<span id="page-0-3"></span><sup>4</sup>Französische Übersetzung: [CTAN:info/l2tabu/french/l2tabufr.pdf](ftp://ftp.dante.de/tex-archive/info/l2tabu/french/l2tabufr.pdf)

<span id="page-0-4"></span><sup>5</sup> Italienische Übersetzung: [CTAN:info/l2tabu/italian/l2tabuit.pdf](ftp://ftp.dante.de/tex-archive/info/l2tabu/italian/l2tabuit.pdf)

## Inhaltsverzeichnis

## **Inhaltsverzeichnis**

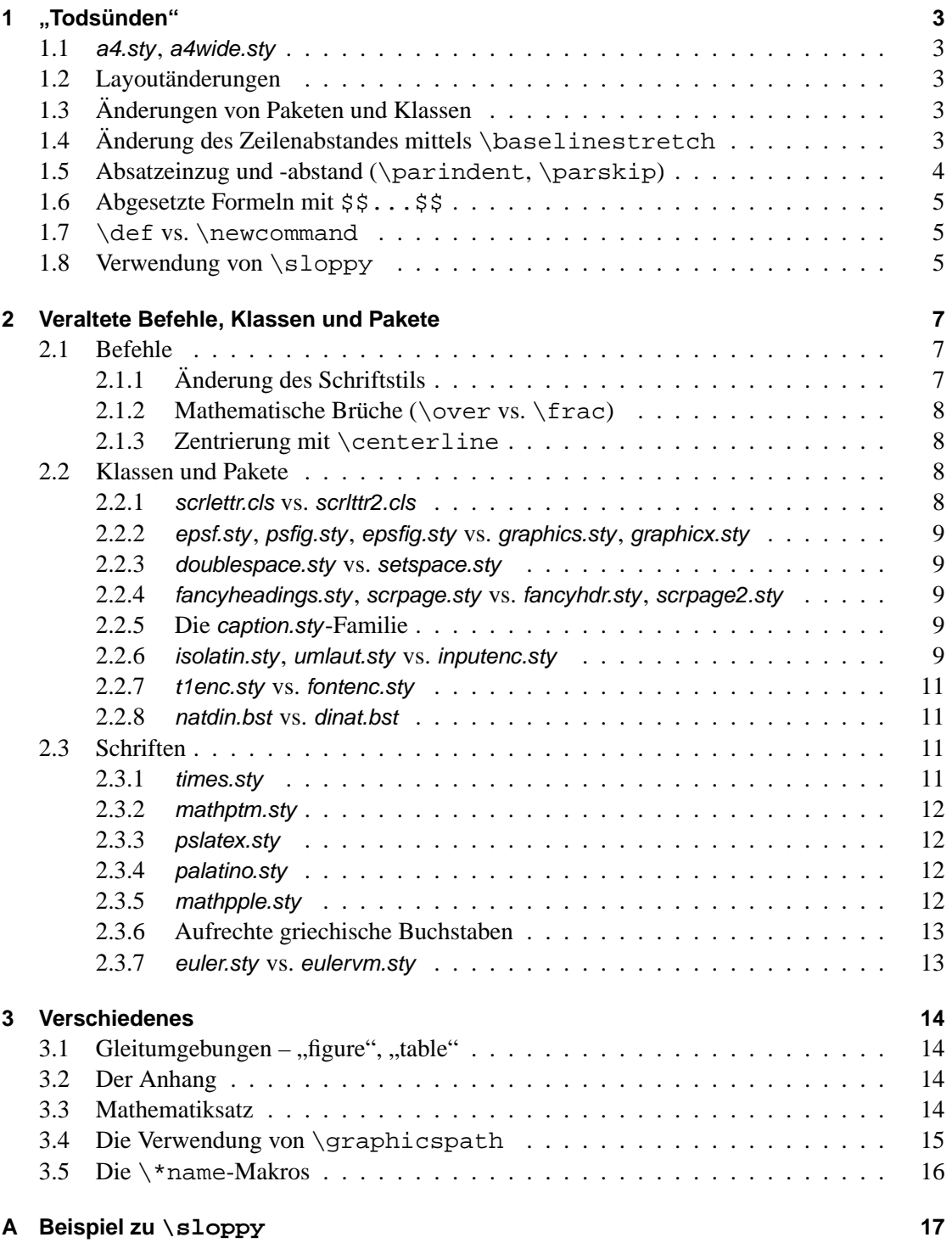

#### 1 "Todsünden"

## <span id="page-2-0"></span>**1 "Todsünden"**

In diesem Abschnitt habe ich die wohl schlimmsten Fehler zusammengetragen, die in schöner Regelmäßigkeit in [de.comp.text.tex](news:de.comp.text.tex) auftauchen und den dortigen Regulars entweder die Zornesröte ins Gesicht oder die Tränen in die Augen treiben.  $i - j$ 

## <span id="page-2-1"></span>**1.1 a4.sty, a4wide.sty**

Diese "beiden" Pakete sollten nicht mehr verwendet und ersatzlos aus dem LATEX-Quelltext gestrichen und durch die Klassenoption a4paper ersetzt werden. Abgesehen davon, dass das Layout der meisten dieser Pakete typografisch mehr als fragwürdig ist, existieren mehrere verschiedene, zu einander inkompatible Versionen. Man kann sich also nicht einmal sicher sein, dass auf einem anderen Rechner das Dokument gleich (schlecht?) aussieht.

## <span id="page-2-2"></span>**1.2 Layoutänderungen**

Die von den Standardklassen (article.cls, report.cls, book.cls) verwendeten Satzspiegel wirken häufig zu groß. Abhilfe bieten die entsprechenden Klassen (scrartcl.cls, scrreprt.cls, scrbook.cls) aus dem KOMA-Script-Paket, oder das ebenfalls dort enthaltene typearea.sty. Die dazugehörige Dokumentation scrguide [\[3\]](#page-17-2) enthält viele weiterführende Informationen.

Wenn man wirklich einen anderen Satzspiegel als den von z. B. typearea.sty erzeugten benötigt, dann sollte man bitte die Pakete geometry sty oder *ymargin.sty* verwenden und nicht versuchen, "zu Fuß" \oddsidemargin & Co. zu ändern.

Unter gar keinen Umständen sollte man an \hoffset bzw. \voffset herumfummeln, außer man kennt sich sehr gut mit den TFX-Interna aus.

## <span id="page-2-3"></span>**1.3 Änderungen von Paketen und Klassen**

Niemals Dokumentklassen (article.cls, scrbook.cls usw.) oder Stylefiles (varioref.sty, color.sty) direkt ändern! Entweder man bastelt sich Containerklassen bzw. -styles oder, man *kopiert* die Klassen/Styles, ändert die Kopie und speichert diese unter *anderem* Namen ab.

Ein Beispiel zur Erstellung von Containerklassen findet sich in der FAQ [\[7,](#page-17-1) Punkt 5.1.5].

**Hinweis** Generell sollte man solche zusätzlich installierten Klassen und Pakete entweder in den lokalen oder den \$HOME-TEX-Baum speichern, damit bei einem Upgrade der TEX-Distribution diese Änderungen nicht überschrieben werden. Braucht man diese Änderungen nur in dem speziellen Projekt und möchte es weitergeben, dann könnte man die angepasste Klasse auch im aktuellen Projektverzeichnis speichern.

## <span id="page-2-4"></span>**1.4 Änderung des Zeilenabstandes mittels \baselinestretch**

Anpassungen von Parametern sollten generell auf der obersten dafür vorgesehenen Ebene der Benutzungsschnittstelle erfolgen. Eine Änderung des Durchschusses kann auf drei Ebenen durchgeführt werden:

#### 1 "Todsünden"

- 1. Verwendung des Paketes setspace.sty
- 2. Verwendung der LATEX-Anweisung \linespread{<Faktor>}
- 3. Umdefinition von \baselinestretch

Eine Umdefinition von Parametern wie \baselinestretch stellt die unterste Ebene dar und sollte deshalb Paketen vorbehalten bleiben. Eine bessere, da extra dafür vorgesehene Methode, ist die Verwendung von \linespread{<Faktor>}. Die beste Vorgehensweise stellt aber die Verwendung des Paketes setspace.sty dar, das sich bei der Änderung des Durchschusses um die Beibehaltung der Abstände in Fußnoten oder Listenumgebungen kümmert, deren Änderung meist nicht erwünscht ist.

Wenn man also einen größeren Durchschuss benötigt (z. B. eineinhalbzeilig oder zweizeilig), bietet sich folglich zuerst das Paket setspace.sty an. Möchte man hingegen nur kleine Anpassungen für andere Schriften als Computer Modern (z. B Palatino) machen, dann kann bzw. sollte man \linespread{<Faktor>} verwenden. Bei der Schrift Palatino würde sich zum Beispiel \linespread{1.05} anbieten.

## <span id="page-3-0"></span>**1.5 Absatzeinzug und -abstand (\parindent, \parskip)**

Den Absatzeinzug (\parindent) zu ändern, kann manchmal sinnvoll sein. Man sollte dabei aber beachten, dass

- man den Einzug mit einer schriftabhängigen Größe (em) und nicht mit einer absoluten Größe (mm) ändert. "Schriftabhängig" bedeutet hier *nicht*, dass sich der Absatzeinzug bei Schriftgrößenänderungen automatisch anpasst, sondern dass der Wert der aktuell aktiven Schrift benutzt wird.
- man LATEX-Syntax verwendet, da diese die wenigsten Probleme birgt. Zum Beispiel ist sie für externe Programme/Skripte leichter zu parsen<sup>[6](#page-3-1)</sup>, für den Benutzer besser zu warten und es gibt keine Inkompatibilitäten mit anderen Paketen (calc.sty).

```
Ersetze: \parindent=1em durch \setlength{\parindent}{1em}
```
Wenn man hingegen *keinen* Absatzeinzug, dafür aber einen zusätzlichen Durchschuss als Absatzkennzeichnung wünscht, sollte man *nicht* einfach

```
\setlength{\parindent}{0pt}
\setlength{\parskip}{\baselineskip}
```
verwenden. Da sich \parskip auch auf Listen, Verzeichnisse und Überschriften auswirkt, ist diese Vorgehensweise nicht zu empfehlen.

Das Paket parskip.sty und die KOMA-Script-Klassen treiben einigen Aufwand, um diese Begleiterscheinungen zu vermeiden. Zur Verwendung der verschiedenen Optionen (parskip, halfparskip usw.) von KOMA-Script siehe den scrguide [\[3\]](#page-17-2). Wenn eine der KOMA-Script-Klassen verwendet wird, muss das Paket parskip.sty *nicht* noch zusätzlich geladen werden.

<span id="page-3-1"></span><sup>6</sup> syntaktisch analysieren, aufspalten

#### 1,Todsünden"

## <span id="page-4-0"></span>**1.6 Abgesetzte Formeln mit \$\$...\$\$**

Bitte nicht! \$\$...\$\$ ist ein plainTFX-Befehl und sollte in LATEX vermieden werden, da dadurch die vertikalen Abstände bei abgesetzten Formeln inkonsistent werden (siehe auch Abschnitt [3.3](#page-13-3) auf Seite [14,](#page-13-3) insbesondere die Warnung bezüglich displaymath im Zusammenhang mit amsmath.sty). Ferner funktioniert die Klassenoption fleqn nicht mehr. Ersetze:  $\$\$ ... $\$\$  durch \[...\]

```
oder
\begin{displaymath}
...
\end{displaymath}
```
#### <span id="page-4-1"></span>**1.7 \def vs. \newcommand**

Makros sollte man *immer* mittels \newcommand{\<name>}{...} definieren und *nicht* mit  $\det\{\text{name} \cdot \{\dots\}.\}$ 

Das Hauptproblem von \def ist, dass keine Überprüfung auf die Existenz eines Makros durchgeführt wird. Es wird deshalb ggf. ohne Fehlermeldung/Warnung überschrieben.

Bereits existierende Makros können mit \renewcommand{\<name>}{...} umdefiniert werden.

Wer genau weiß, *warum* er \def benötigt, weiß auch um dessen Nach- bzw. Vorteile und kann diesen Unterpunkt getrost ignorieren.

#### <span id="page-4-2"></span>**1.8 Verwendung von \sloppy**

Der Schalter \sloppy sollte nicht verwendet werden, schon gar nicht global in der Präambel. Wenn man in einzelnen Absätzen Probleme mit dem Umbruch hat, gilt:

- 1. Überprüfen, ob die entsprechenden Trennmuster (z. B. mittels (n)german.sty) und T1- Schriften geladen sind (siehe auch FAQ [\[7,](#page-17-1) Punkt 5.3 ff.]).
- 2. Umformulieren. Man muss nicht unbedingt den Satz, in dem das Umbruchproblem auftritt umformulieren, oft reicht es schon einen der vorhergehenden oder nachfolgenden Sätze umzuformulieren/umzustellen.
- 3. Moderate Anpassung der Parameter, die TEX bei der Berechnung der Zeilenumbrüche verwendet. Axel Reichert hat in [de.comp.text.tex](news:de.comp.text.tex) einmal seine persönliche Anpas-sung<sup>[8](#page-4-4)</sup> gepostet<sup>[9](#page-4-5)</sup>, mit der sich die meisten Umbruchprobleme bei weiterhin gutem Layout vermeiden lassen. (Man sollte hierbei allerdings beachten, dass nun auftretende Warnungen *wirklich* zu beherzigen und durch Umformulieren zu beseitigen sind.):

<span id="page-4-3"></span><sup>7</sup>Siehe auch [\[4,](#page-17-3) Abschnitt 2.7.2] und [\[6,](#page-17-4) Abschnitt 3.4]

<span id="page-4-4"></span><sup>8</sup>Man kann diese Werte natürlich nach dem persönlichen Geschmack ändern, aber man sollte vorallem bei \emergencystretch aufpassen. Sonst erhält man einen löchrigen Blocksatz, wie bei einem sehr bekannten Textverarbeitungsprogramm.

<span id="page-4-5"></span><sup>9</sup>Zu finden unter der Message-ID: [<a84us0\\$plqcm\\$7@ID-30533.news.dfncis.de>](http://groups.google.com/groups?as_umsgid=a84us0$plqcm$7@ID-30533.news.dfncis.de)

```
\tolerance 1414
\hbadness 1414
\emergencystretch 1.5em
\hfuzz 0.3pt
\widowpenalty=10000
\vfuzz \hfuzz
\raggedbottom
```
Erst wenn diese Punkte nicht geholfen haben, kann man versuchen, mit der sloppypar-Umgebung den nachfolgenden Absatz "lockerer" zu setzen.

tatata tatata tatata tatata tatata tatata tatatata tatata tatata tatata tatata tatata tatata tatatata tatata tatata tatata tatata tatatatattta tatata tatata tatata tatata tatata tatata tatatata

tatata tatata tatata tatata tatata tatata tatatata tatata tatata tatata tatata tatata tatata tatatata tatata tatata tatata tatata tatatatattta tatata tatata tatata tatata tatata tatata tatatata

<span id="page-5-0"></span>**Abbildung 1: Beispiel mit LATEXs Standardwerten** 

<span id="page-5-1"></span>**Abbildung 2:** Beispiel mit \sloppy

In den Abbildungen [1](#page-5-0) und [2](#page-5-1) habe ich versucht, den Effekt von  $\s$ loppy darzustellen. Bei der hier verwendeten "Times" ist die negative Auswirkung von \sloppy auf Grund der sehr geringen Laufweite nicht so extrem, wie beispielsweise bei der "Computer Modern Roman". Der prinzipielle Effekt sollte aber dennoch erkennbar sein.

Markus Kohm hat in [comp.text.tex](news:comp.text.tex) ein Beispiel veröffentlicht, welches den Effekt sehr deutlich zeigt. Ich habe es mit seiner Erlaubnis angehängt (siehe Anhang [A](#page-16-0) auf Seite [17\)](#page-16-0).

<span id="page-6-0"></span>Markus Kohm hat ein Perl-Script geschrieben, mit dem man online auf [http://kohm.de.](http://kohm.de.tf/markus/texidate.html) [tf/markus/texidate.html](http://kohm.de.tf/markus/texidate.html) seine Dateien auf die häufigsten Fehler überprüfen kann.

Allerdings ist zu beachten, dass es keinen vollständigen TEX-Parser enthält und deshalb nur die "offensichtlichen" Fehler überprüfen kann. Erst testen, dann posten.

## <span id="page-6-1"></span>**2.1 Befehle**

#### <span id="page-6-2"></span>**2.1.1 Änderung des Schriftstils**

In Tabelle [1](#page-6-3) sind die alten und aktuellen Befehle zur Änderung des Schriftstils gegenüber gestellt. Die als "lokal" bezeichneten Makros wirken nur auf ihr Argument, wohingegen die als "global/Schalter" bezeichneten, sich auf den gesamten folgenden Text bis zum Ende der aktuellen Gruppe auswirken.

| veraltet                                     | Ersatz in $\text{LipX} 2 \epsilon$ |                      |
|----------------------------------------------|------------------------------------|----------------------|
|                                              | lokal                              | global/Schalter      |
| $\{\setminus \texttt{bf} \dots \}$           | $\texttt{textbf} \{ \dots \}$      | \bfseries            |
|                                              | $\text{empty} \dots$               | $\text{Cem}^a$       |
| $\{\setminus$ it }                           | $\textit{texti}, \ldots$           | \itshape             |
|                                              | $\texttt{\text{1}}$                | \mdseries            |
| $\{\mathord{\setminus} \mathtt{rm} \dots \}$ | $\text{textm} \{ \dots \}$         | $\rm\$ {amily}       |
| $\{\setminus$ sc }                           | $\texttt{textsc} \{ \dots \}$      | \scshape             |
| $\{\setminus \texttt{sf} \; \; \ldots \}$    | $\texttt{!} \ldots$                | $\setminus$ sffamily |
| $\{\setminus \texttt{sl} \; \ldots \}$       | $\texttt{textsl} \dots$            | \slshape             |
| $\{\setminus$ tt }                           | $\texttt{}$                        | \ttfamily            |
|                                              | $\text{textup} \{ \dots \}$        | \upshape             |

<span id="page-6-3"></span>**Tabelle 1:** Befehle zur Änderung des Schriftstils

<span id="page-6-4"></span>*a*Nützlich in Makrodefinitionen. Innerhalb des Texts sollte nicht  $\{\text{}\$ ,  $\}$ , sondern  $\emptyset$ ...} verwendet werden.

**Warum sollte man die alten Befehle nicht verwenden?** Die alten Befehle unterstützen nicht die Schriftverwaltung<sup>[10](#page-6-5)</sup> von LAT<sub>E</sub>X 2<sub>ε</sub>. {\bf foo} zum Beispiel setzt alle schon vorhandenen Schriftattribute zurück, bevor es "foo" fett druckt. Das führt dazu, dass man nicht einfach einen fett-kursiven Stil durch {\it \bf Test} definieren kann. (Die angegebene Definition erzeugt: **Test**.). Die aktuellen Befehle \textbf{\textit{Test}} hingegen verhalten sich wie erwartet und erzeugen: **Test**. Ferner gibt es bei den alten Befehlen keine "Italic-Korrektur", z. B. *fünf*hundert ({\it fünf}hundert) und *fünf* hundert (\textit{fünf}hundert).

<span id="page-6-5"></span> $10$ NFSS: New Font Selection Scheme. Einen Überblick über das NFSS gibt der fntguide [\[5\]](#page-17-5).

#### <span id="page-7-0"></span>**2.1.2 Mathematische Brüche (\over vs. \frac)**

Der Befehl \over sollte vermieden werden. \over ist ein TEX-Befehl, der durch die von LATEX abweichende Syntax schlechter bzw. nicht parsbar ist. Insbesondere das Paket amsmath.sty definiert \frac{}{} um und man erhält Fehlermeldungen bei der Verwendung von \over. Ein weiteres Argument für die Verwendung von \frac{}{} ist die für den Benutzer – vorallem bei komplexeren Brüchen – einfachere Zuordnung von Zähler und Nenner. Ersetze:  $\alpha \over b\$  durch  $\frac{a}{b}\$ 

#### <span id="page-7-1"></span>**2.1.3 Zentrierung mit \centerline**

Der Befehl \centerline ist ebenfalls ein TFX-Befehl und sollte in LATFX vermieden werden. \centerline ist einerseits inkompatibel zu einigen LATEX-Paketen (z. B. color.sty) und andererseits kann die Verwendung zu unerwünschten bzw. unerwarteten Effekten führen:

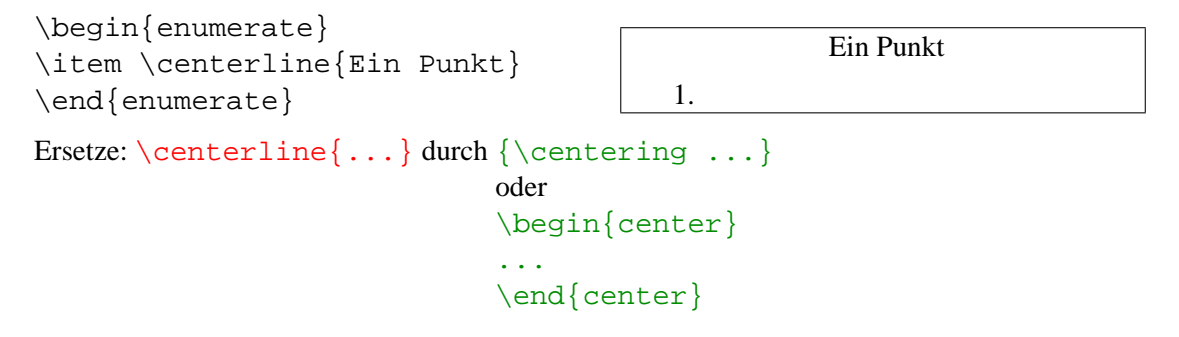

**Anmerkung** Hinweise zur Zentrierung von Grafiken und Tabellen sind in Abschnitt [3.1](#page-13-1) auf Seite [14](#page-13-1) zu finden.

## <span id="page-7-2"></span>**2.2 Klassen und Pakete**

Ersetze:

#### <span id="page-7-3"></span>**2.2.1 scrlettr.cls vs. scrlttr2.cls**

Die Klasse scrlettr.cls aus dem KOMA-Script-Paket ist veraltet und wurde durch scrlttr2.cls ersetzt. Um ein *ähnliches* Layout wie die alte Klasse zu erreichen, kann man die Klassenoption KOMAold verwenden, die einen Kompatibilitätsmodus zur Verfügung stellt.

\documentclass{scrlettr} \documentclass[KOMAold]{scrlttr2}

durch

**Anmerkung** Für neue Vorlagen und Briefe, sollte aber die neue Schnittstelle benutzt werden, da diese deutlich flexibler ist.

Eine Erklärung der Unterschiede des Benutzerinterfaces würde den Rahmen dieser Übersicht sprengen, deshalb muss ich hier auf den scrguide [\[3\]](#page-17-2) verweisen.

#### <span id="page-8-0"></span>**2.2.2 epsf.sty, psfig.sty, epsfig.sty vs. graphics.sty, graphicx.sty**

Die Pakete epsf.sty und psfig.sty sind durch graphics.sty oder graphicx.sty zu ersetzen. epsfig.sty ist nur ein Wrapper<sup>[11](#page-8-5)</sup> um *graphicx*.sty für alte Dokumente, die mit *psfig.sty* erstellt wurden.

Da epsfig.sty intern graphicx.sty benutzt, *kann* man es noch verwenden, sollte aber für neu erstellte Dokumente auf das modernere graphics.sty oder graphicx.sty umsteigen. Die Syntax der beiden letztgenannten Pakete ist deutlich flexibler. Das Paket epsfig.sty wird hauptsächlich aus Kompatibilitätsgründen mitgeliefert.

Zu den Unterschieden zwischen den Paketen graphics.sty und graphicx.sty siehe griguide [\[2\]](#page-17-6). Hinweise zur Zentrierung von Grafiken siehe Abschnitt [3.1](#page-13-1) auf Seite [14.](#page-13-1)

Ersetze: \usepackage{psfig} \psfig{file=Bild,...}  $durch \usepackage{graphicx}$ \includegraphics[...]{Bild}

#### <span id="page-8-1"></span>**2.2.3 doublespace.sty vs. setspace.sty**

Um den Durchschuss zu ändern, sollte man das Paket setspace.sty verwenden. doublespace.sty ist veraltet und wurde durch setspace.sty ersetzt. Siehe auch Abschnitt [1.4](#page-2-4) auf Seite [3.](#page-2-4) Ersetze: \usepackage{doublespace} durch \usepackage{setspace}

#### <span id="page-8-2"></span>**2.2.4 fancyheadings.sty, scrpage.sty vs. fancyhdr.sty, scrpage2.sty**

Das Paket fancyheadings.sty wurde durch fancyhdr.sty ersetzt. Eine weitere Alternative für angepasste Kopfzeilen bietet das Paket scrpage2.sty aus dem KOMA-Script-Bundle. Auch hier ist zu beachten, dass nicht scrpage.sty verwendet wird. Die Anleitung zu scrpage2.sty befindet sich im scrguide [\[3\]](#page-17-2).

Ersetze: \usepackage{fancyheadings} durch \usepackage{fancyhdr} Ersetze: \usepackage{scrpage} durch \usepackage{scrpage2}

#### <span id="page-8-3"></span>**2.2.5 Die caption.sty-Familie**

Das Pakete caption2.sty sollte nicht mehr verwendet werden, da es eine neue Version (v3.x) von caption.sty gibt. Man sollte allerdings darauf achten, dass die neuste Version des Paketes benutzt wird. Um dies sicherzustellen, muss man das Paket folgendermaßen laden:

Ersetze: \usepackage{caption} durch \usepackage{caption}[2003/12/20]

Hatte man vorher caption2.sty benutzt, dann sollte man unbedingt die Dokumentation anleitung [\[12,](#page-17-7) Abschnitt 8] beachten.

#### <span id="page-8-4"></span>**2.2.6 isolatin.sty, umlaut.sty vs. inputenc.sty**

**Generelles** Im Prinzip gibt es vier Möglichkeiten, Umlaute und andere nicht-ASCII-Zeichen einzugeben:

1. H{\"u}lle: Der Vorteil dieser Art der Eingabe ist, dass sie immer und auf jedem System funktioniert.

<span id="page-8-5"></span><sup>&</sup>lt;sup>11</sup>Hier: Ein Stylefile, welches ein oder mehrere andere aufruft und damit Funktionen nachbildet.

Die Nachteile hingegen sind, dass das Kerning<sup>[12](#page-9-0)</sup> zwischen den Buchstaben zerstört wird, es in einem deutschsprachigen Text äußerst umständlich ist und dass es äußerst schlecht lesbar ist.

Diese Variante sollte man – auf Grund des Kerningproblems – *immer* vermeiden.

2. Die Eingabe der Form H\"ulle bzw. H\"{u}lle hat die oben genannten Kerningprobleme nicht und ist ebenfalls auf jedem System nutzbar.

Die Nachteile bei dieser Art, sind auch hier die aufwändige Eingabe und schlechtere Lesbarkeit.

Diese Variante ist die sinnvollste für Makrodefinitionen und Stylefiles, da sie encodingund paketunabhängig ist.

3. Mit (n)german.sty bzw. der Option (n)german beim Paket babel.sty kann man die Umlaute etwas einfacher (H"ulle) eingeben. Der Vorteil ist auch hier wieder, dass es auf allen Systemen funktioniert. Da babel.sty bzw. (n)german.sty auf allen TFX-Installationen zu finden ist, sollte es auch keine Kompatibilitätsprobleme geben.

Die Nachteile sind auch hier die umständlichere Eingabe und schlechtere Lesbarkeit.

Diese Variante ist für Fließtext relativ gut verwendbar. Sollte aber in Makrodefinitionen und Präambeln vermieden werden.

4. Die direkte Eingabe (Hülle). Die Vorteile liegen auf der Hand. Der Text ist "normal" schreib- und lesbar.

Der Nachteil ist, dass man LATEX mit der verwendeten Eingabekodierung bekannt machen muss und dass es beim Austausch von Dateien zwischen verschiedenen Systemen evtl. zu Problemen kommen kann. Das ist *kein* Problem für TFX bzw. LATFX selbst, aber es kann evtl. zu *Darstellungsproblemen* in den Editoren auf den verschiedenen Systemen führen. Zum Beispiel könnte ein in iso-8859-15 (latin9) kodierter € in einem Editor unter Windows (CP1252) als ¤ *dargestellt* werden.

Diese Variante ist sehr gut für Fließtext verwendbar. Sollte aber in Makrodefinitionen und Präambeln vermieden werden.

Zusammenfassend kann also gesagt werden, dass man in Makros, Präambeln und Stylefiles die Form  $H\Upsilon$ "ulle oder  $H\Upsilon$ " {u}lle verwenden sollte und im übrigen Text entweder  $H$ "ulle oder Hülle.

**Eingabekodierung** Um die verwendete Kodierung LATEX bekannt zu machen, sollte man *nicht* isolatin1.sty bzw. isolatin.sty oder umlaut.sty verwenden! Diese Pakete sind veraltet bzw. nicht auf allen Systemen vorhanden.

Korrekt ist das Paket inputenc.sty mit folgenden Optionen zu benutzen:

**latin1/latin9** für unixoide Systeme (latin1 ist auch unter MS Windows und Mac OS X verwendbar)

<span id="page-9-0"></span><sup>&</sup>lt;sup>12</sup>Einfügen positiver bzw. negativer Abstände zwischen Zeichen in Abhängigkeit der Zeichenkombination

**ansinew** für MS Windows

applemac für Macs<sup>[13](#page-10-4)</sup>

**cp850** für OS/2

Ersetze: \usepackage{isolatin1} durch \usepackage[latin1]{inputenc} Ersetze: \usepackage{umlaut} durch \usepackage[latin1]{inputenc}

#### <span id="page-10-0"></span>**2.2.7 t1enc.sty vs. fontenc.sty**

Dieses Thema ist in der FAQ [\[7,](#page-17-1) Punkt 10.1 ff.] eigentlich ausreichend erörtert. Hier nur kurz der Hinweis, dass das Paket t1enc.sty veraltet ist und deshalb durch fontenc.sty ersetzt werden sollte!

Ersetze: \usepackage{t1enc} durch \usepackage[T1]{fontenc}

#### <span id="page-10-1"></span>**2.2.8 natdin.bst vs. dinat.bst**

Das Stylefile natdin.bst wurde durch dinat.bst ersetzt. Ersetze: \bibliographystyle{natdin} durch \bibliographystyle{dinat}

#### <span id="page-10-2"></span>**2.3 Schriften**

Das Thema "Schriften und LATEX" ist ein Quell ewiger "Freude" in [de.comp.text.tex](news:de.comp.text.tex), meistens ausgelöst durch die Frage, warum denn die Schrift im Acrobat® Reader so pixelig sei. Die häufigsten *falschen* Antworten auf diese Frage verweisen auf times.sty bzw. pslatex.sty. Durch die Nutzung dieser Pakete werden gänzlich andere Schriften eingestellt.

Um "schöne" Schriften (Computer Modern) im AR zu erhalten, sei hiermit auf die FAQ [\[7,](#page-17-1) Punkte 10.1.7/10.1.8] verwiesen.

Generelle Informationen zu LATEX  $2\varepsilon s$  New Font Selection Scheme (NFSS) gibt der fntguide [\[5\]](#page-17-5).

#### <span id="page-10-3"></span>**2.3.1 times.sty**

Das Paket times.sty ist veraltet (siehe psnfss2e [\[10\]](#page-17-8)). Es stellt \rmdefault auf die Schrift "Times", \sfdefault auf "Helvetica" und \ttdefault auf "Courier" um, *ohne* jedoch die passenden Mathematikschriften einzubinden. Ferner wird die Helvetica nicht korrekt skaliert und wirkt zu groß. Wenn man die Kombination Times/Helvetica/Courier benutzten möchte, dann folgendermaßen:

```
Ersetze: \usepackage{times} durch \usepackage{mathptmx}
                              \usepackage[scaled=.90]{helvet}
                              \usepackage{courier}
```
<span id="page-10-4"></span><sup>&</sup>lt;sup>13</sup>Bei der Verwendung von OS X sollte ebenfalls latin1/latin9 verwendet werden, da diese Kodierung besser für den Dateiaustausch mit Benutzern anderer Betriebssysteme geeignet ist als applemac. Allerdings sollte unbedingt die Eingabekodierung des verwendeten Editors beachtet werden. In Zukunft wird hoffentlich auch Unicode-Unterstützung in LATEX Einzug halten, momentan ist diese allerdings noch experimentell.

**Anmerkung** Der Skalierungsfaktor für helvet.sty in Kombination mit der Times sollte zwischen 0.90 und 0.92 liegen.

#### <span id="page-11-0"></span>**2.3.2 mathptm.sty**

Das Paket mathptm.sty ist der Vorgänger von mathptmx.sty. Ersetze: \usepackage{mathptm} durch \usepackage{mathptmx}

#### <span id="page-11-1"></span>**2.3.3 pslatex.sty**

Das Paket pslatex.sty arbeitet intern wie mathptm.sty + helvet.sty (skaliert), wobei allerdings eine zu eng laufende Courier gewählt wird. Der Hauptnachteil von pslatex.sty ist, dass es *nicht* mit T1- und TS1-Encoding funktioniert.

```
Ersetze: \usepackage{pslatex} durch \usepackage{mathptmx}
                                \usepackage[scaled=.90]{helvet}
                                \usepackage{courier}
```
**Anmerkung zu allen Times/Helvetica-Kombinationen** Man kann auch als Schreibmaschinenschrift bei der cmtt bleiben, also auf das Laden von courier.sty verzichten.

#### <span id="page-11-2"></span>**2.3.4 palatino.sty**

Das Paket palatino.sty verhält sich wie times.sty (außer das natürlich \rmdefault auf "Palatino" gesetzt wird) und sollte deshalb nicht mehr benutzt werden.

Ersetze: \usepackage{palatino} durch \usepackage{mathpazo} \usepackage[scaled=.95]{helvet} \usepackage{courier}

**Anmerkung** Der Skalierungsfaktor für helvet.sty in Kombination mit der Schrift Palatino sollte 0.95 betragen.

Die "Helvetica" ist *nicht* die optimale serifenlose Schrift in Kombination mit der "Palatino", aber die beste *freiverfügbare*. Wer eine (auch ältere) CorelDraw®-CD besitzt, kann die "Palatino" auch sehr gut mit den Schriften "Frutiger"<sup>[14](#page-11-4)</sup> oder "Optima"<sup>[15](#page-11-5)</sup> kombinieren. Walter Schmidt hat auf seiner Homepage<sup>[16](#page-11-6)</sup> die entsprechenden T<sub>E</sub>X-Anpassungen veröffentlicht.

#### <span id="page-11-3"></span>**2.3.5 mathpple.sty**

Dieses Paket ist der Vorläufer von mathpazo.sty. Ihm fehlen einzelne Zeichen, die Schriften werden aus den Euler-Fonts genommen, andere Zeichen passen nicht gut zu Palatino und die Zeichenabstände sind zum Teil falsch. Genaueres siehe psnfss2e [\[10\]](#page-17-8).

<span id="page-11-4"></span><sup>&</sup>lt;sup>14</sup>Bitstream "Humanist 777", bfr

<span id="page-11-5"></span><sup>&</sup>lt;sup>15</sup>Bitstream "Zapf Humanist", bop

<span id="page-11-6"></span><sup>16</sup>Schriften für TEX: <http://home.vr-web.de/was/fonts>

#### <span id="page-12-0"></span>**2.3.6 Aufrechte griechische Buchstaben**

Die im folgenden rot markierten Passagen sind nicht veraltet im Sinne von "man soll sie nicht mehr benutzen", aber es gibt nun mit dem Paket upgreek.sty eine Vereinfachung der Eingabe. Hinweise zur Benutzung bitte wie immer der Dokumentation upgreek [\[9\]](#page-17-9) entnehmen.

## **Die pifont.sty-Tricks**

```
Ersetze:
\usepackage{pifont}
\newcommand{\uppi}{\Pisymbol{psy}{112}} $\uppi$
\uppi
oder
\newcommand[1]{\upgreek}{%
\usefont{U}{psy}{m}{n}#1}
\upgreek{p}
                                           durch
                                           \usepackage{upgreek}
Der babel.sty-Trick
Ersetze:
\usepackage[greek,...]{babel}
\newcommand[1]{\upgreek}{%
\foreignlanguage{greek}{#1}}
                                           durch
                                           \usepackage{upgreek}
                                           $\uppi$
```
#### <span id="page-12-1"></span>**2.3.7 euler.sty vs. eulervm.sty**

\upgreek{p}

Das Paket euler.sty sollte durch eulervm.sty ersetzt werden, da es Kompatibilitätsprobleme mit anderen Paketen ausräumt und einige Detailverbesserungen enthält:

- \hbar (\hslash bei dieser Schrift) funktioniert nun sauber
- Fette Mathematikschriften inklusive griechische Symbole sind möglich.

```
Genauere Informationen siehe eulervm [8].
Ersetze: \usepackage{euler} durch \usepackage{eulervm}
```
## <span id="page-13-0"></span>**3 Verschiedenes**

Dieser Abschnitt enthält – mit Ausnahme von [3.2](#page-13-2) – eher allgemeine Tipps und Hinweise als "Sünden".

## <span id="page-13-1"></span>3.1 Gleitumgebungen - "figure", "table"

Um den Inhalt einer Gleitumgebung zu zentrieren, sollte man \centering an Stelle der \begin{center}-\end{center}-Umgebung verwenden, da diese zusätzlichen vertikalen Abstand einfügt, der meistens nicht erwünscht ist.

```
Ersetze: \begin{figure}
      \begin{center}
      \includegraphics{bild}
      \end{center}
      \end{figure}
                                durch \begin{cases} figure \end{cases}\centering
                                     \includegraphics{bild}
                                     \end{figure}
```
**Anmerkung** Wenn man innerhalb des Fließtextes oder der titlepage-Umgebung einen Bereich zentrieren möchte, kann dieser zusätzliche Abstand natürlich durchaus erwünscht sein.

## <span id="page-13-2"></span>**3.2 Der Anhang**

Der Anhang wird mit dem *Schalter* \appendix eingeleitet. Er ist *keine* Umgebung. Ersetze: \begin{appendix} durch \appendix

```
\section{Blub}
\end{appendix}
                   \section{Blub}
```
## <span id="page-13-3"></span>**3.3 Mathematiksatz**

Generell sollte man für komplizierteren Mathematiksatz amsmath.sty benutzen. Es bietet neue Umgebungen, die vor allem eqnarray ersetzen sollen. Die Vorteile des Paketes:

- Abstände innerhalb und außerhalb von Umgebungen sind konsistenter.
- Gleichungsnummern werden so positioniert, dass sie nicht mehr überdruckt werden.
- Die neuen Umgebungen (z. B. split) ermöglichen es, lange Gleichungen einfacher zu umbrechen.
- Einfache Möglichkeit, neue Operatoren (ähnlich wie \sin usw.) mit sauberen Zeichenabständen zu definieren.

**Warnung** Bei der Verwendung von amsmath.sty sollte man die Umgebungen displaymath, eqnarray und eqnarray\* *keinesfalls* weiterverwenden, da diese von amsmath.sty nicht unterstützt werden und deshalb wieder inkonsistente Abstände ergäben.

\[...\] wird von amsmath.sty korrekt angepasst und kann an Stelle von displaymath genutzt werden. eqnarray und eqnarray\* kann in erster Näherung durch align bzw.

#### 3 Verschiedenes

align\* ersetzt werden. Für eine vollständige Übersicht der Möglichkeiten von amsmath.sty verweise ich auf die Dokumentation amsldoc [\[1\]](#page-17-11).

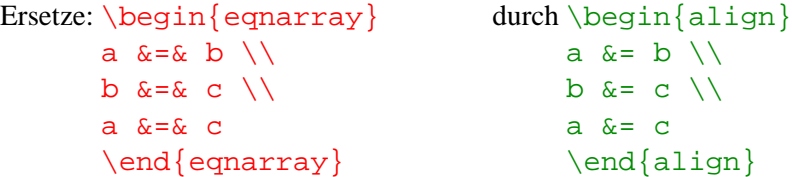

#### <span id="page-14-0"></span>**3.4 Die Verwendung von \graphicspath**

Das beliebte Makro \graphicspath sollte aus folgenden Gründen vermieden und durch die Umgebungsvariable TEXINPUTS ersetzt werden<sup>[17](#page-14-1)</sup>:

- 1. Die Verzeichnistrenner sind *nicht* plattformunabhängig (Windows/Unices: /, Macs: :).
- 2. Die TEX-Suche dauert länger, als diese Aufgabe durch die kpathsea-Bibliothek lösen zu lassen. (Bei heutigen Prozessoren fällt das nicht mehr so ins Gewicht.)
- 3. Jedes Bild verbraucht einen Teil des begrenzten TEX-Speichers *und* gibt ihn während des gesamten Kompilierens nicht mehr frei.

Bei einer Bourne-Shell kann man z. B. folgenden Aufruf

```
$ TEXINPUTS=Bildverz:$TEXINPUTS latex datei.tex
```
verwenden, oder in der ~/.profile zusätzlich

export TEXINPUTS=./Bildverz:\$TEXINPUTS

eintragen. Bei letzterem werden die Dateien im Bildverz unterhalb des aktuellen Arbeitsverzeichnisses gefunden.

Unter MS Windows (≤ 98) setzt man die Variable mittels

set TEXINPUTS=.\Bildverz;%TEXINPUTS%

in der autoexec.bat. Bei Windows NT4 und Windows 2000 kann man Umgebungsvariablen über Systemsteuerung  $→$  System  $→$  Umgebung und seit Windows XP über Systemsteuerung  $\rightarrow$  System  $\rightarrow$  Erweitert  $\rightarrow$  Umgebungsvariablen setzen.

Die hier aufgeführten Vorgehensweisen sind Beispiele. Mir ist durchaus bewusst, dass man TEXINPUTS auch auf andere Art und Weise bzw. in anderen Dateien anpassen kann. Genaueres ist der Dokumentation des verwendeten Betriebsystems bzw. der TEX-Distribution zu entnehmen.

<span id="page-14-1"></span> $17$ Vgl. David Carlisles Antwort auf Markus Kohms "Bug-Report": [http://www.latex-project.org/](http://www.latex-project.org/cgi-bin/ltxbugs2html?pr=latex/2618) [cgi-bin/ltxbugs2html?pr=latex/2618](http://www.latex-project.org/cgi-bin/ltxbugs2html?pr=latex/2618)

#### 3 Verschiedenes

<span id="page-15-3"></span>

| Makroname              | Original Definition   | deutsche Ausgabe          |  |
|------------------------|-----------------------|---------------------------|--|
| \prefacename           | Preface               | Vorwort                   |  |
| $\zeta$ <sup>a</sup>   | References            | Literatur                 |  |
| \abstractname          | Abstract              | Zusammenfassung           |  |
| $\lambda$ bibname $^b$ | <b>Bibliography</b>   | Literaturverzeichnis      |  |
| \chaptername           | Chapter               | Kapitel                   |  |
| \appendixname          | Appendix              | Anhang                    |  |
| \contentsname          | Contents              | <b>Inhaltsverzeichnis</b> |  |
| \listfigurename        | List of Figures       | Abbildungsverzeichnis     |  |
| \listtablename         | <b>List of Tables</b> | Tabellenverzeichnis       |  |
| \indexname             | Index                 | Index                     |  |
| \figurename            | Figure                | Abbildung                 |  |
| \tablename             | Table                 | Tabelle                   |  |
| \partname              | Part                  | Teil                      |  |
| \enclname              | encl                  | Anlage $(n)$              |  |
| \ccname                | cc                    | Verteiler                 |  |
| \headtoname            | To                    | An                        |  |
| \pagename              | Page                  | Seite                     |  |
| \seename               | see                   | siehe                     |  |
| \alsoname              | see also              | siehe auch                |  |

**Tabelle 2:** Von (n)german.sty bzw. babel.sty mit der Option (n)german definierte Makros

<span id="page-15-1"></span>*<sup>a</sup>*Nur in den article-Klassen

<span id="page-15-2"></span>*<sup>b</sup>*Nur in den report- und book-Klassen

#### <span id="page-15-0"></span>**3.5 Die \\*name-Makros**

Da in [de.comp.text.tex](news:de.comp.text.tex) von Zeit zu Zeit danach gefragt wird, wie man zum Beispiel "Li-teratur" in "Quellenverzeichnis" ändern kann, habe ich in Tabelle [2](#page-15-3) die entsprechenden Makros zusammengestellt. Sie sind aus german.sty entnommen.

Um beispielsweise das "Abbildungsverzeichnis" in "Abbildungen" umzubennen, benutzt man folgenden Befehl:

```
\renewcommand*{\listfigurename}{Abbildungen}
```
Die anderen Makros lassen sich analog umbenennen. Bei der Verwendung von babel.sty muss man mit \addto arbeiten. Siehe auch die De-TeX-FAQ [\[7,](#page-17-1) Punkt 8.5.9].

```
\addto{\captionsngerman}{%
 \renewcommand*{\listfigurename}{Abbildungen}}
```
## <span id="page-16-0"></span>**A Beispiel zu \sloppy**

Hier ist der Beispiel-Code, welchen Markus Kohm veröffentlicht hat:

```
\documentclass{article}
\setlength{\textwidth}{20em}
\setlength{\parindent}{0pt}
\begin{document}
\typeout{First without \string\sloppy\space and underfull \string\hbox}
tatata tatata tatata tatata tatata tatata ta\-ta\-tata
tatata tatata tatata tatata tatata tatata tata\-tata
tatata tatata tatata tatata ta\-tatatatt\-ta
tatata tatata tatata tatata tatata tatata ta\-ta\-ta\-ta
\typeout{done.}
\sloppy
\typeout{Second with \string\sloppy\space and underfull \string\hbox}
tatata tatata tatata tatata tatata tatata ta\-ta\-tata
tatata tatata tatata tatata tatata tatata tata\-tata
tatata tatata tatata tatata ta\-tatatatt\-ta
tatata tatata tatata tatata tatata tatata ta\-ta\-ta\-ta
\typeout{done.}
\end{document}
```
Quelle: Message-ID: [<8557097.gEimXdBtjU@ID-107054.user.dfncis.de>](http://groups.google.com/groups?as_umsgid=8557097.gEimXdBtjU@ID-107054.user.dfncis.de)

#### Literatur

## **Literatur**

- <span id="page-17-11"></span>[1] AMERICAN MATHEMATICAL SOCIETY: *User's Guide for the* amsmath *Package*. Dezember 1999, Version 2.0. URL: [CTAN:macros/latex/required/amslatex/](ftp://ftp.dante.de/tex-archive/macros/latex/required/amslatex/).
- <span id="page-17-6"></span>[2] DAVID P. CARLISLE: *Packages in the 'graphics' bundle*. Januar 1999. URL: [CTAN:macros/latex/required/graphics/](ftp://ftp.dante.de/tex-archive/macros/latex/required/graphics/).
- <span id="page-17-2"></span>[3] MARKUS KOHM, FRANK NEUKAM und AXEL KIELHORN: *Das* KOMA-Script*-Paket*. September 2004, Version 2.9t. URL: [CTAN:macros/latex/supported/koma-script/](ftp://ftp.dante.de/tex-archive/macros/latex/supported/koma-script/).
- <span id="page-17-3"></span>[4] THE LATEX3 PROJECT TEAM: *LATEX 2*ε *for class and package writers*. März 1999. URL: [CTAN:macros/latex/doc/clsguide.pdf](ftp://ftp.dante.de/tex-archive/macros/latex/doc/clsguide.pdf)
- <span id="page-17-5"></span>[5] THE LATEX3 PROJECT TEAM: *LATEX 2*ε *font selection*. September 2000. URL: [CTAN:macros/latex/doc/fntguide.pdf](ftp://ftp.dante.de/tex-archive/macros/latex/doc/fntguide.pdf)
- <span id="page-17-4"></span>[6] THE LATEX3 PROJECT TEAM: *LATEX 2*ε *for authors*. Juli 2001. URL: [CTAN:macros/latex/doc/usrguide.pdf](ftp://ftp.dante.de/tex-archive/macros/latex/doc/usrguide.pdf)
- <span id="page-17-1"></span>[7] BERND RAICHLE, ROLF NIEPRASCHK und THOMAS HAFNER: *Fragen und Antworten (FAQ) über das Textsatzsystem TEX und DANTE, Deutschsprachige Anwendervereinigung TEX e.V.* WWW, September 2003, Version 72. URL: <http://www.dante.de/faq/de-tex-faq/>.
- <span id="page-17-10"></span>[8] WALTER SCHMIDT: *The Euler Virtual Math Fonts for use with LATEX*. Januar 2004, Version 3.0a. URL: [CTAN:fonts/eulervm/](ftp://ftp.dante.de/tex-archive/fonts/eulervm/)
- <span id="page-17-9"></span>[9] WALTER SCHMIDT: *The* upgreek *package for LATEX 2*ε . Mai 2001, Version 1.0. URL: [CTAN:macros/latex/contrib/supported/was/](ftp://ftp.dante.de/tex-archive/macros/latex/contrib/supported/was/).
- <span id="page-17-8"></span>[10] WALTER SCHMIDT: *Using common PostScript fonts with ET<sub>F</sub>X*. April 2002, PSNFSS Version 9.0. URL: [CTAN:macros/latex/required/psnfss/psnfss2e.pdf](ftp://ftp.dante.de/tex-archive/macros/latex/required/psnfss/psnfss2e.pdf)
- <span id="page-17-0"></span>[11] WALTER SCHMIDT, JÖRG KNAPPEN, HUBERT PARTL und IRENE HYNA: *LATEX 2*ε *-Kurzbeschreibung*. April 1999, Version 2.1. URL: [CTAN:info/lshort/german/](ftp://ftp.dante.de/tex-archive/info/lshort/german/).
- <span id="page-17-7"></span>[12] AXEL SOMMERFELD: *Setzen von Abbildungs- und Tabellenbeschriftungen mit dem caption-Paket*. Juli 2004, Version 3.0c. URL: [CTAN:macros/latex/contrib/caption/](ftp://ftp.dante.de/tex-archive/macros/latex/contrib/caption/).